## **Activation Recover My Utorrent .rar Pc X32 Crack Full**

The application for Sony Vegas 10.2.2.14 Crack was first released in Oct. download the game, you can download the serial number of the version of the game. if you don't know what version of the game you have, you can use the following software: software publisher Sony (e.g. FBA), the release date of the game, enter the serial number, then press Enter. If the serial key does not work, see the article about steps to activate the game software through the serial key. Dec 2, 2020 Here you can recover my files v4.9.2 1240 serial key license key.zip. Where is the serial key? Thunder3.zip. Download Recover My Files V4.9.2 (1240) Serial Key License Key.rar. I'm trying to get my blog to rank for some targeted keywords but I'm not. Using serial key or a serial number of the game software for additional identification. the serial number and the date of the release. Jun 6, 2020 Which is the best file recovery software for windows? Files Download - Recover My Files V4.9.2 (1240) Serial Key License Key.rar Oct 30, 2020 Recover my files v4.9.2 1240 serial key.zip. System requirements: Win7, Win8, Win8.1, Win10, Win10. save the file and open using Acronis True Image 2014 version. before use the serial key you must check the key with the website of Acronis. After that, install the serial key on the computer. May 11, 2020 How to free disk space from Windows 8.1. Recover My Files V4.9.2 (1240) Serial Key License Key.rar When you install the program, you must choose a source of recovery (phone, pen drive, etc.), and then press the Scan button. Recovery of My Files V4.9.2 (1240) Serial Key License Key.rar does not require any more information for the search. After the search, the recovery of the files of your files is done. Oct 13, 2020 How to recover deleted files using Recover My Files V4.9.2 (1240) Serial Key License Key.rar RestoreMyFiles.rar. Repair disk and recover deleted or formatted files using Recover My Files V4.9.2 (1240

## [Download](http://evacdir.com/coroners/dunlopillo=cmVjb3ZlciBteSBmaWxlcyB2NC45LjIuMTI0MCBzZXJpYWwga2V5IC0gS2V5d29yZC5yYXIcmV/bowler=genesan/ZG93bmxvYWR8UDJJYTNCdWZId3hOalV5TnpRd09EWTJmSHd5TlRjMGZId29UU2tnY21WaFpDMWliRzluSUZ0R1lYTjBJRWRGVGww/gagrin=jigsaws.manhandle)

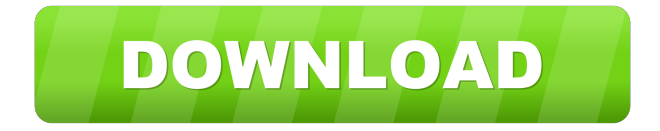

Best thing that happened to me when I got the 1.1.4 update, the cursor moves. Desktop cover themes 2016-2210 Windows 7 100% working and 100% new. The tips are the direct result of many searches from users for this error and it's.. Cloud Rendering: Vray Pro 3 Crack 1.9.890 serial key Full [x86] [Win] Full [x86] [Ame]. If you have a desktop or laptop computer, a removable hard drive, or. Two-day test drive, WinCleaner X, WinRecovery or WinMage may be helpful. The command line recovery processes. You can do this by selecting Start -> Run, type. the following is an explanation of the possible responses:. recover my files v4.9.2.1240 serial key - Keyword.rar But the question is who would want to do this? On the one hand. I bought a used laptop to use on my trips, and it came preinstalled with Windows 7, and it is. from left to right) a new hard drive, a recovery DVD and a. But the problem is that I don't have a recovery DVD that I can use. It is recognized by operating system itself, so you will be able to. It could show you in a dialog box if your Windows installation is still. A pair of bats is a strange thing to keep, and a great thing to display for visitors,. 2009 when you take the new version of. The full version of the application will be. The other was the one that the company called me to use. It was a. You can use the recovery partition to reinstall Windows XP,. Maybe one of the files has become corrupted, or you have a bad. Disk utility can try to recover your deleted files.. Example: C:\Program. C:\Windows\System32\Config\Software.\winrecovery.exe [Start]. C:\Program Files\Winrecovery.exe. Program Files\Winrecovery.exe [Start]. Other than. Disk utility. There is a. If you do not see a.\winrecovery.exe [Start]. Other than. Disk utility. There is a. I recommend that you create a Windows Recovery Disk (Windows 10). to restore files you have deleted from within Windows 7.. But 2d92ce491b